## ハーフマラソン男子60歳代

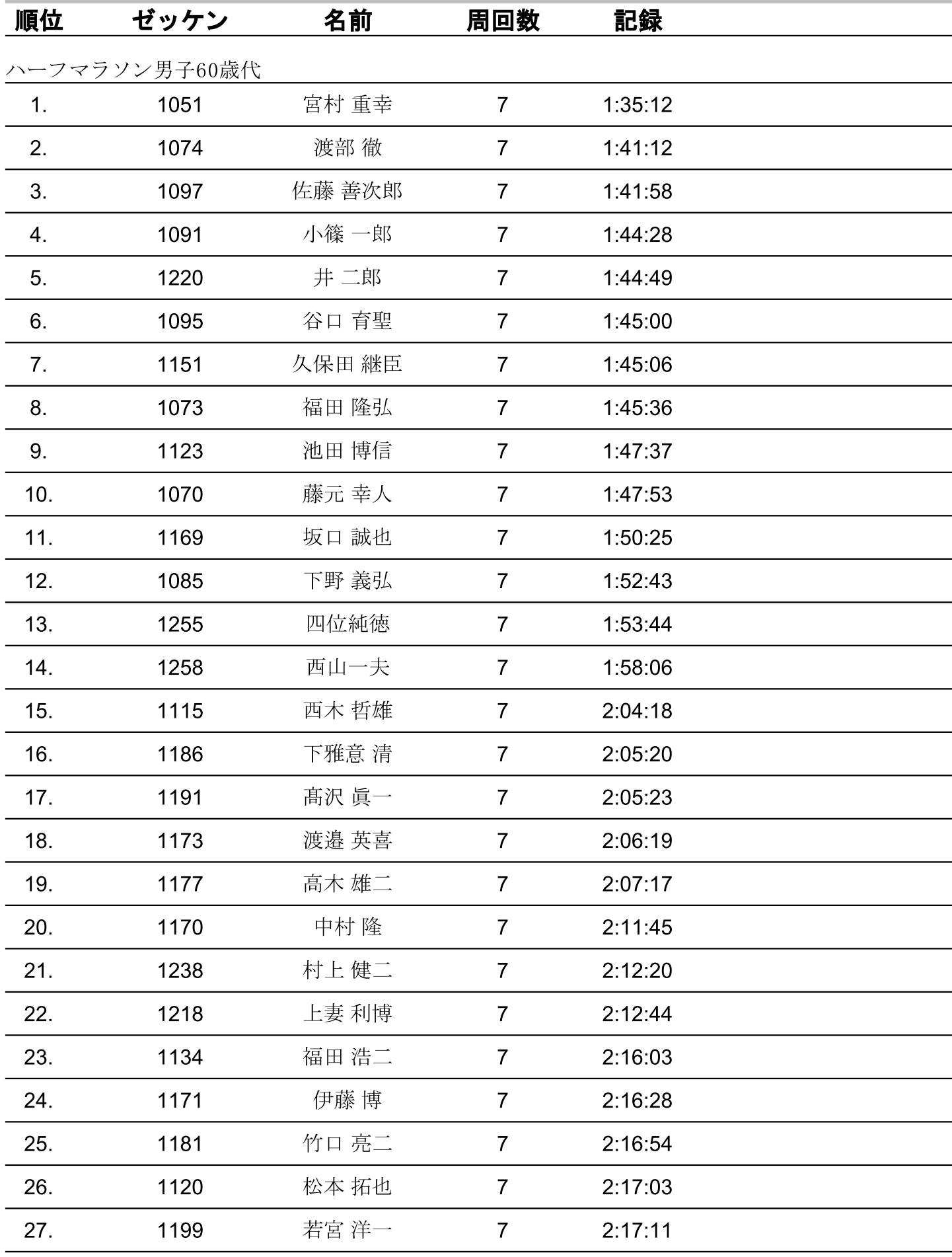

【公式リザルト】第1回希望の襷マラソン熊本大会 (2022年11月27日)

## ハーフマラソン男子60歳代

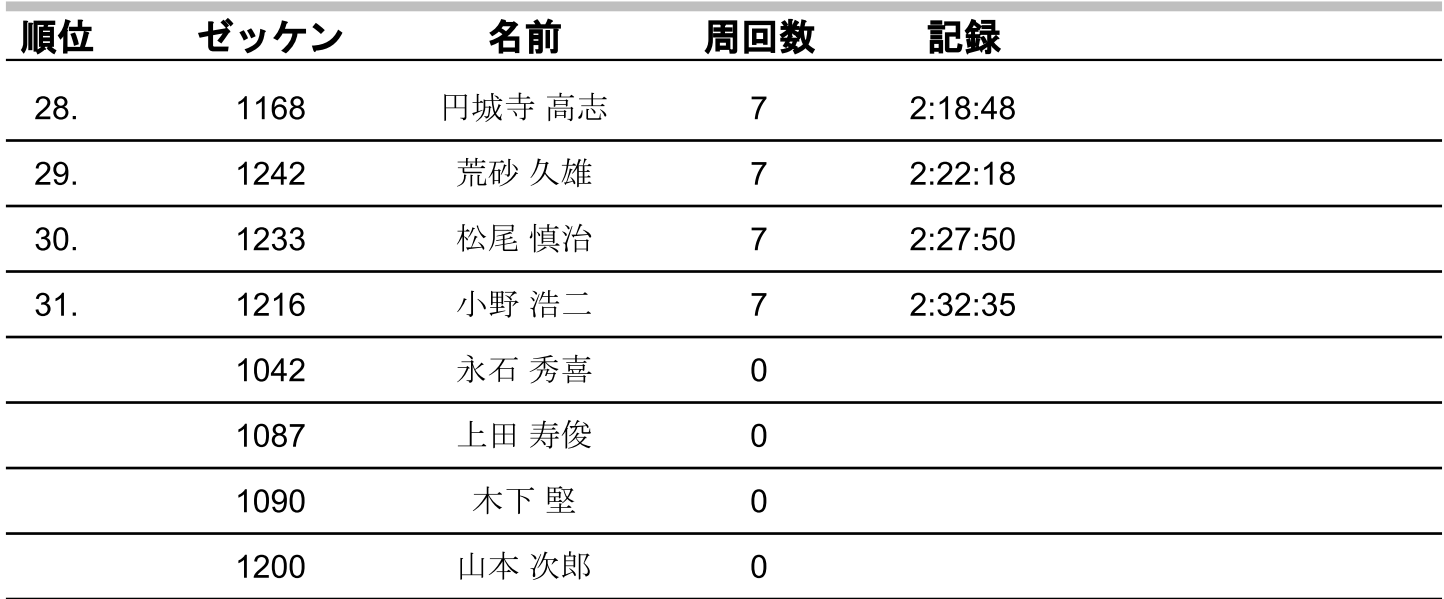